## Spring w Akcji. Wydanie III

## Craig Walls

Drogi Czytelniku! Poni|ej zamieszczona jest errata do ksi|ki: ["Spring w Akcji. Wydan](https://helion.pl/ksiazki/spring-w-akcji-wydanie-iii-craig-walls,sprwa3.htm)ie III"

Jest to lista bB dów znalezionych po opublikowaniu ksi |ki, zgBo zaakceptowanych przez nasz redakcj. Pragniemy, aby nasze pul wiarygodne i speBniaBy Twoje oczekiwania. Zapoznaj si z poni|s dodatkowe zastrze|enia, mo|esz je zgBoshttposd/ardebisom mpl/user/er

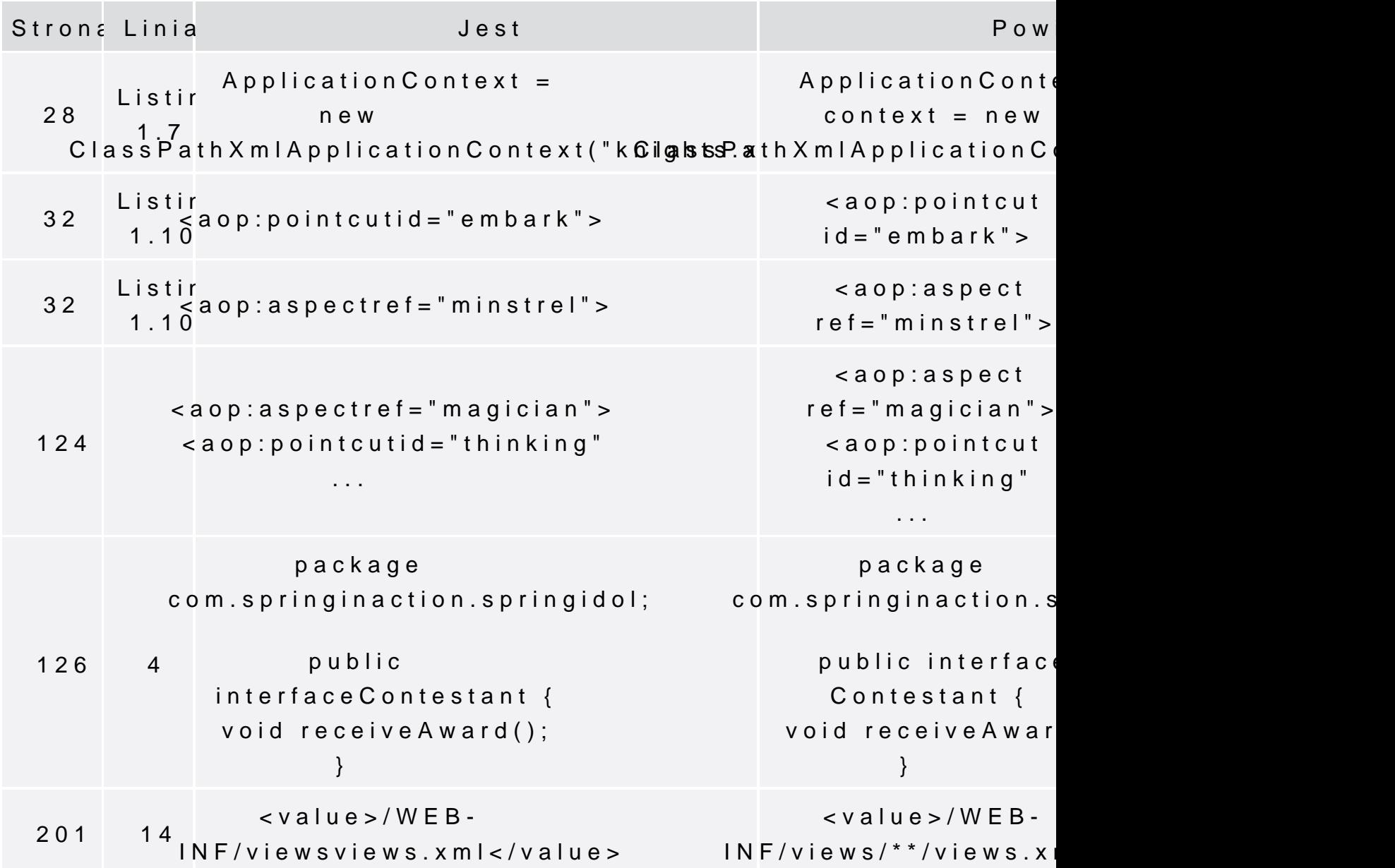

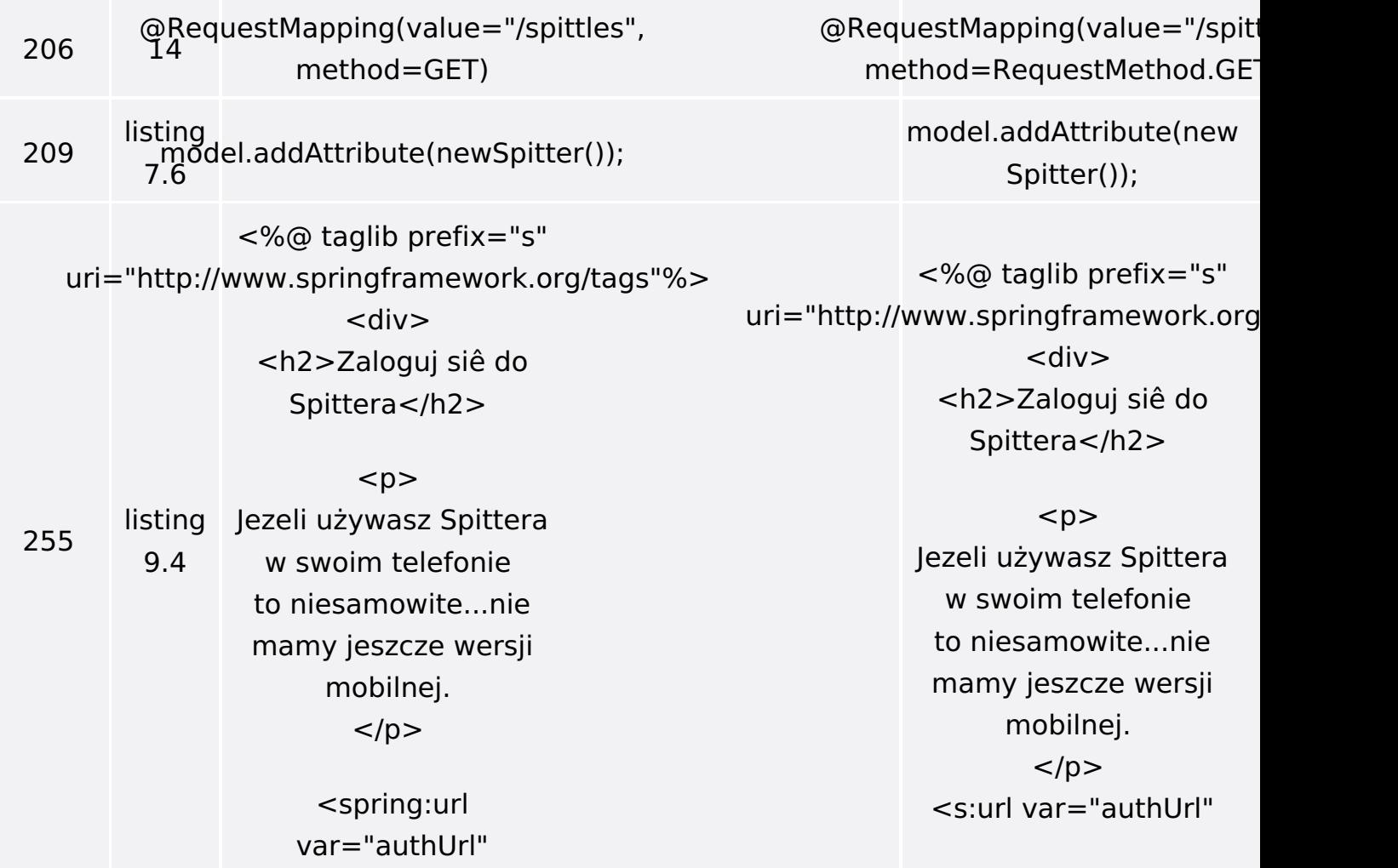

Poniżej znajduje się lista błędów znalezionych przez czytelników, ale jeszcze nie potwierdzonych przez Redakcję:

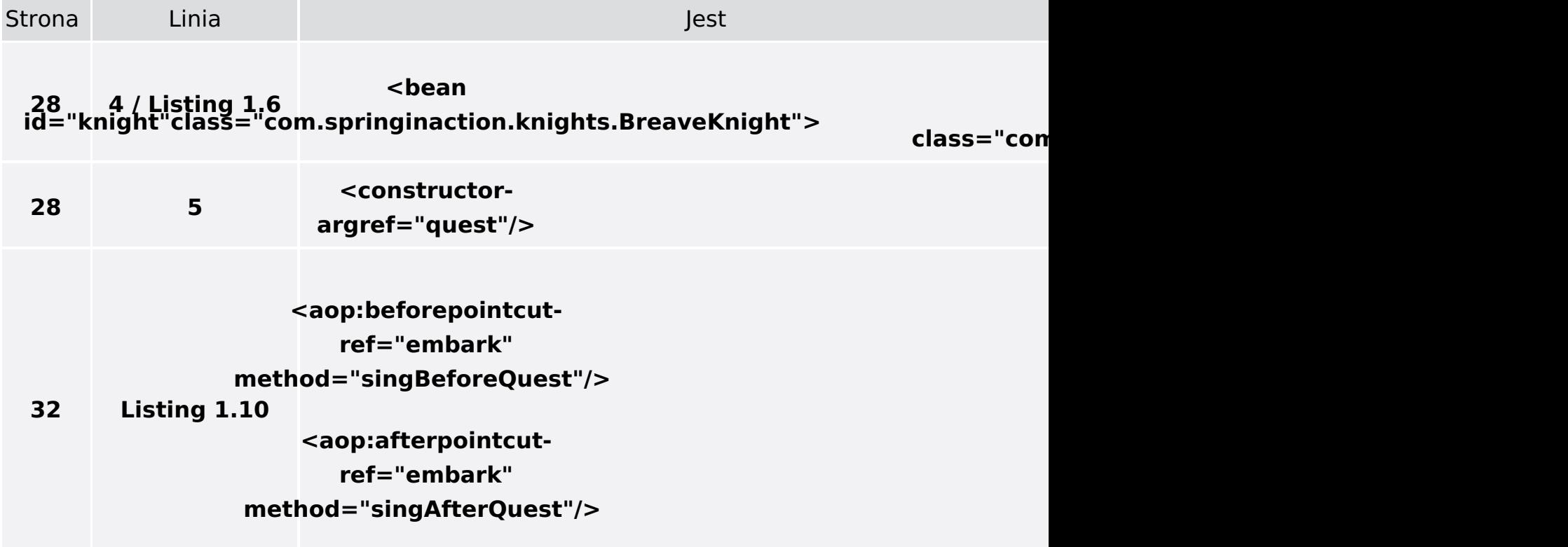

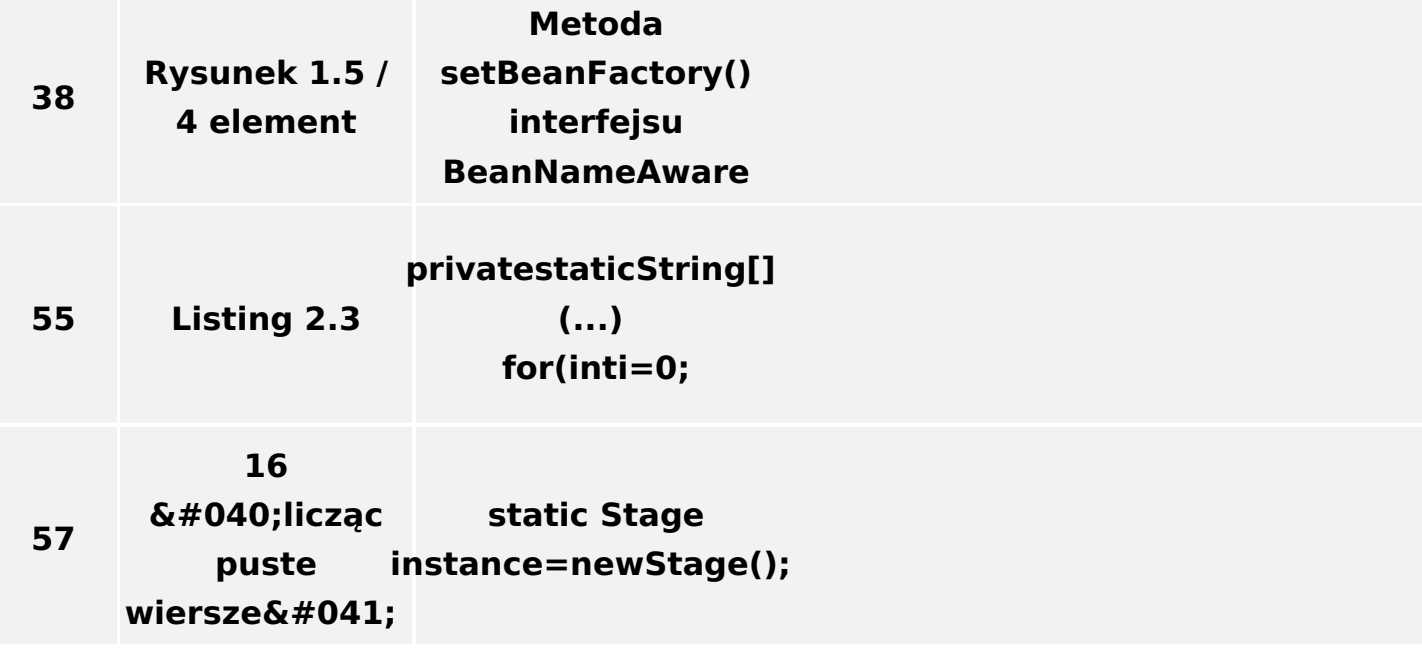